[Outline](#page-1-0)

#### LaTeX Tutorial

#### Raphael Bahati<sup>1</sup>

<sup>1</sup>Ph.D. Candidate Department of Computer Science The University of Western Ontario Middlesex College London, ON N6A 5B7

DiGS, 2009

4. 0. 8.

∢母  $\mathbf{F} = \mathbf{A}$  <span id="page-0-0"></span>G

# Outline

#### 1 [Introduction](#page-2-0)

- [Eclipse LaTeX Plugins](#page-2-0)
- [CVS and Eclipse](#page-3-0)

#### 2 [LaTeX Document](#page-5-0)

- [Document Layout](#page-5-0)
- [Document Formatting](#page-10-0)

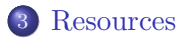

<span id="page-1-0"></span>⊂⊡

<span id="page-2-0"></span>[Eclipse LaTeX Plugins](#page-2-0)

# TeXlipse: http://texlipse.sourceforge.net/

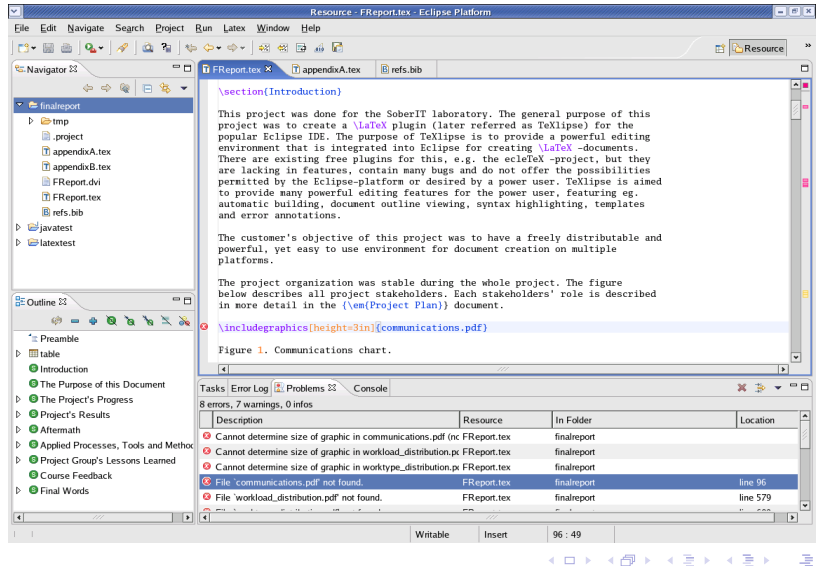

[Eclipse LaTeX Plugins](#page-2-0) [CVS and Eclipse](#page-4-0)

# Configuration Management with CVS

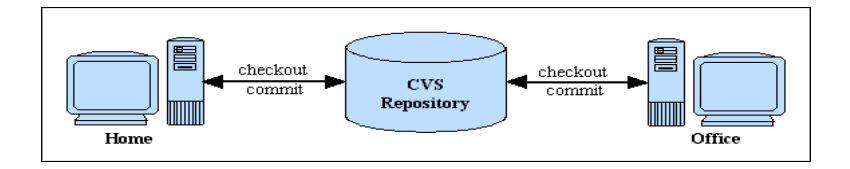

- **1 Set CVSROOT** environment variable CVSROOT=/csd/thesis/rbahati/DiGS export CVSROOT
- **2** Create repository

cvs init

<sup>3</sup> Initialize the project

cvs import -m "LaTeX" LaTeX-2009 rbahati start

<span id="page-3-0"></span>K ロ ▶ K 倒 ▶ K 경 ▶ K 경

<span id="page-4-0"></span>[Eclipse LaTeX Plugins](#page-2-0) [CVS and Eclipse](#page-3-0)

# Configuration Management with CVS

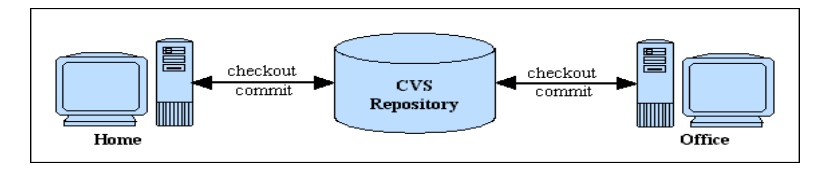

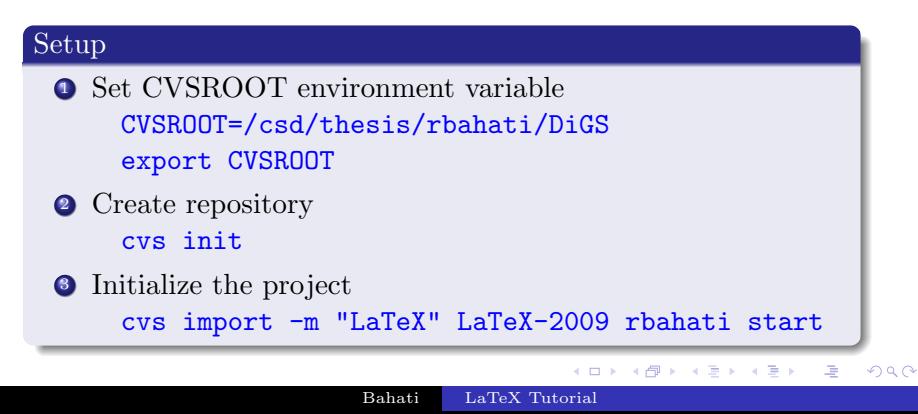

[Document Layout](#page-5-0) [Document Formatting](#page-10-0)

#### Small Document

```
\bigcap \documentclass [journal] { IEEEtran }
        \text{usepackage}\{\text{algorithm}\}usepackage{ algorithmic}usepackage{ listings }\overline{\text{usepackage}}\overline{\text{e} \text{ns}} f i g \overline{\text{e}}\begin{document}
       \setminustitle {Document Tittle }
       \author{Document Author}
       \ m a k e t i t l e
       \setminus section { First Section }
       \subsection{First Subsection}
       \subsubsection{First Subsubsection}
       \sqrt{\text{subsub}} subsubsection \{ Second \} Subsubsection \}\section {Second Section }
       \subsection{Second First Subsection}
       \subsection{Second Second Subsection}
       \hbox{\bf bibliographystyle\{IEEEtran}\}\bibliography{b ib−f i l e }
       \end{document}
\overline{\phantom{a}}
```
<span id="page-5-0"></span>イロト イ押ト イヨト イヨト

[Document Layout](#page-5-0) [Document Formatting](#page-10-0)

#### Large Document

```
\bigcap_{\text{documentclass}[11pt, \text{leqno}]\text{report}}usepackage{amsmath, amsymb, amsfont s}usepackage{ listings }\overline{\text{usepackage}}\overline{\text{e} \text{ns}} f i g \overline{\text{e}}\begin{document}
        \setminustitle {Document Tittle }
         author{Document Author}
        \ m a k e t i t l e
        \n\begin{bmatrix} \text{pagestyle} \text{plain} \end{bmatrix}\mathbf{add} contentsline { toc } { chapter } { Contents }
        \sum_{n=1}^{\infty}\sqrt{\tanh} table of contents
        \include{ch−i n t r o d u c t i o n }
        \include{ch−m od e l l in g−RL}
        \hbox{\bf bibliographystyle\{IEEEtran}\}\bibliography{ r aph a e l−PhDDISSERTATION}
        \app end ix
        \include{append ix−p o l i c i e s }
        \include{append ix−c y c l e }
         \epsilonend\{document\}\overline{\phantom{a}}
```
イロト イ押ト イヨト イヨト

[Document Layout](#page-5-0) [Document Formatting](#page-10-0)

# Chapter: ch-modelling-RL

```
\chapter{Modelling Reinforcement Learning}
       \ la b e l {ch : m od e l l in g−RL}
        \ sec t ion { S t a t e−T r a n s i t i o n Model}
        \ la b e l { s e c : s t a t e −t r a n s i t i o n −model}
        \subsection {System States}
        \ la b e l { s e c : system−s t a t e s }
        subsection {System Transitions }
        \ la b e l { s e c : system−t r a n s i t i o n s }
        section {Reward Function}
       \ la b e l { s e c : reward−f u n c t i o n }
        \setminus \mathbf{section} { Exploration / Exploitation }
       \ label{sec : exploration - exploitation }
        \simeq subsection { Exploration Strategy }
        \{ \text{label} \{ sec : \text{ex} ploration -\text{strategy} \}\simeq subsection { Exploitation Strategy }
       \{ \text{label} \}\section { Learning by Reinforcement }
       \ la b e l { s e c : l e a r n i n g −by−r e i n f o r c em e n t }
       \setminus section { Discussion }
        \ label { sec : modelling -RL-discussion }
\overline{\phantom{a}}
```
**K ロ ト K 伺 ト K ヨ ト** 

[Document Layout](#page-5-0) [Document Formatting](#page-10-0)

#### Document Classes and Packages

#### documentstyle[options]{class}

- <sup>1</sup> {article}: 11pt, 12pt, twoside, twocolumn, draft, fleqn, leqno, acm
- 2 {report}: 11pt, 12pt, twoside, twocolumn, draft, fleqn, leqno, acm
- **3** {letter}: 11pt, 12pt, fleqn, leqno, acm
- **4** {book}: 11pt, 12pt, twoside, two column, draft, fleqn, leqno

#### usepackage{package}

- {amsmath,amssymb,amsfonts}: Mathematics
- **{epsfig}**: Figures (.jpeg, .png)
- **O** {subfigure}: SubFigures
- **O** {listings}: Codes
- {algorithm, algorithmic}: Algorithms
- {multirow} Table formatting

4 . EL 19 . .

4 何 ト 4 三

[Document Layout](#page-5-0) [Document Formatting](#page-10-0)

# Bibliography

@INPROCEEDINGS; @TECHREPORT; @ELECTRONIC; @INBOOK; @PHDTHESIS; @MASTERSTHESIS;

```
\overbrace{ } \overbrace{ } \overbrace{@INPROCEEDINGS{REF5 0 2 ,
              TITLE="{Reinforcement Learning in Policy-driven Autonomic
                          Management }" ,
              YEAR="2008",
              PAGES="899−−902",
              MONTH=" A pri1",
              BOOKTITLE="Network Operations \& Management Symposium
                          (NOMS' 0 8)",
              ADDRESS="Salvador, Bahia, Brazil",
              FILE="r aph a e l−NOMS2 0 0 8 . pd f " ,
              AUTHOR="Raphael M. Bahati and Michael A. Bauer"
               }
```
#### Reference

1 R. M. Bahati and M. A. Bauer, "Reinforcement Learning in Policy-driven Autonomic Management," in Network Operations & Management Symposium (NOMS'08), Salvador, Bahia, Brazil, April 2008, pp. 899–902.

 $\overline{\phantom{a}}$ 

イロト イ母 ト イヨ ト イヨ ト

<span id="page-9-0"></span>画

[Document Layout](#page-5-0) [Document Formatting](#page-10-0)

# Figures: usepackage{epsfig, subfigure}

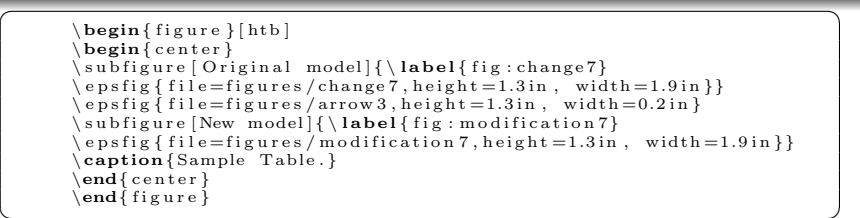

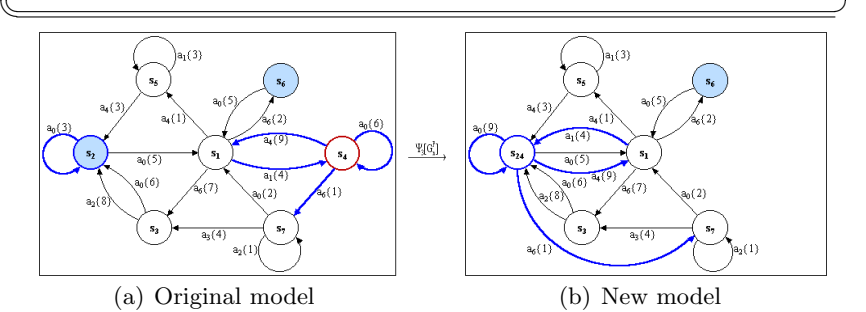

<span id="page-10-0"></span>Figure: Sample Figur[e.](#page-9-0)

[Document Layout](#page-5-0) [Document Formatting](#page-10-0)

# Tables: usepackage{multirow}

```
\sqrt{1 + \frac{1}{2} \left( \frac{1}{2} + \frac{1}{2} + \frac{1}{\begin{bmatrix} \text{begin} \end{bmatrix}\begin{array}{c} \n\text{begin} & \text{center} \n\end{array}\backslash begin { small }
            \ b e g in { t a b u l a r } { | c | c | c | c | p {2 . 2 i n } | }
            \ln \ln eState &R_{m-1} } ^{k} &$f (R_{m_{ j } ^{k} 8&\ multicolumn {2}{c | }
                      {\{ \$A(s_{i}, \cdot) \}_{\mathcal{N}}\}\hbar h line
            \sin\left(\frac{1}{2}\right) \frac{1}{\kappa}\right\ \frac{1}{\kappa}\ \frac{1}{\kappa}\ \frac{1}{\kappa}\ \frac{1}{\kappa}\ \frac{1}{\kappa}\ \frac{1}{\kappa}\ \frac{1}{\kappa}\ \frac{1}{\kappa}\ \frac{1}{\kappa}\ \frac{1}{\kappa}\ \frac{1}{\kappa}\ \frac{1}{\kappa}\ \frac{1}{\kappa}\\hbox{hline}\mu lt irow {4}{∗}{$ s {1}$}&\ mu lt irow {4}{∗}{$R {m {1}}ˆ{3}$}&
                      \mathcal{A}_{\*}{0}&$a {0}$&\texttt{$\gamma$-action }\\
            \chi c l i n e {4-5} & & &$a {1}$& \text{MatrixMaxClients}(+25)\chi c l i n e {4-5} & & &$a {2}$& \text{Aut}(Ad) is MaxKARequests (-30)}
             \chi c l i n e {4-5} & & &$a {3}$& \chi t ext t t {AdjustMaxBandwidth (-128)}\chi\ln \ln e\mathbf{end} \{ tabular \}\end{math} sm all \}\operatorname{end}\{\operatorname{center}\}\ c a p t i o n {Sample Tab le .}
             \ l a b e l {tab : system−s t a t e s }
             \end{math}\overline{\phantom{a}}
```
イロト イ押ト イヨト イヨト

 $QQ$ 

[Introduction](#page-2-0) [LaTeX Document](#page-5-0)

[Document Layout](#page-5-0) [Document Formatting](#page-10-0)

#### Tables

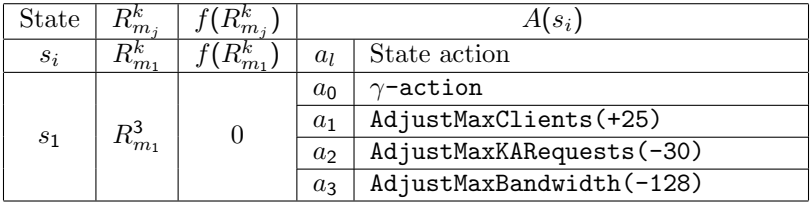

Table: Sample Table.

Bahati [LaTeX Tutorial](#page-0-0)

唾

**K ロト K 御 ト K 君 ト K 君 ト** 

[Document Layout](#page-5-0) [Document Formatting](#page-10-0)

#### Equations

$$
\left(\begin{array}{c}\text{begin}(equation)}\\Q_{-}\{0\}(s,a)=\frac{\sum\limits_{p_{-}\{j\}\in[P_{v}\]}{-a}}{\min\limits_{p_{-}\{j\}}\times\sum\limits_{a\{p_{-}\{j\}}\}\{\|\ [P_{-}\{v\}]-a\}\|\}\|\end{array}}\right)\\ \text{label}(equ:equation}\right)
$$

#### Eguation

$$
Q_0(s, a) = \frac{\sum_{p_j \in [P_v]_a} tanh[S(p_j)] \times W_a(p_j)}{\| [P_v]_a \|}
$$
 (1)

イロメ イ部メ イヨメ イヨメ

唾

[Document Layout](#page-5-0) [Document Formatting](#page-10-0)

# Equations

✞ ☎ \begin{ a l i g n } S ( p {1}) &= \sum\ l im i t s { c { i }\ in p {1}} c { i }.\omega \times V( c { i }) \\ &= \{\ f ra c {1}{6} \times 0 . 0 5 8 8\ } + \{\ f ra c {1}{6} \times 1 . 0 0 0 0\ } \\ &= 0 . 0 0 9 8 + 0 . 1 6 6 7 \\ &= 0 . 1 7 6 5 \end{ a l i g n } ✡✝ ✆

#### Equation

$$
S(p_1) = \sum_{c_i \in p_1} c_i \omega \times V(c_i)
$$
 (2)

$$
= \{\frac{1}{6} \times 0.0588\} + \{\frac{1}{6} \times 1.0000\}
$$
 (3)

$$
= 0.0098 + 0.1667 \tag{4}
$$

 $(1 - 1)$   $(1 - 1)$   $(1 - 1)$   $(1 - 1)$   $(1 - 1)$   $(1 - 1)$   $(1 - 1)$   $(1 - 1)$ 

唾

 $298$ 

$$
=0.1765\tag{5}
$$

Bahati [LaTeX Tutorial](#page-0-0)

# Listings: usepackage{listings}

```
\sqrt{1 + \left(\frac{1}{2} + \frac{1}{2} + \frac{1}{\begin{bmatrix} \begin{array}{c} \end{array} \end{bmatrix}\begin{cases} begin { center }
                \iota lstset { language=C++, numbers= left, basics tyle =\iota in y }
                \iint_{s} is tin put listing { listings / listing . cpp }
                \ l a b e l { l i s : l i s t i n g −cpp}
                 \end{math}\end{array} end { figure }
```
 $\overline{\phantom{a}}$ 

```
1 status_t ActionTestList:: getValidActionTest(ActionTestInfo **entry)
 2 {
 3 register int count;<br>4 if (\text{lock}(f)) = \text{NOTOK}4 if (\text{lock}() == \text{NOTOK})<br>5 return NOTOK;
             return NOTOK;
 6 for ( count = 0; count < numItems; count++)<br>
8 if ( actionList [ count ], type != INVALID_T
 7 {
8 if ( \text{actionList} [ count ] . type != INVALID_TEST )
 9 {
10 * entry = & action List [count];<br>11 break:
\begin{array}{ccc} 11 & & \mathbf{break} \\ 12 & & \end{array}12 }
13 }
14 if (\text{unlock}() == \text{NOTOK})15 return NOTOK;
16 return OK;
17 }
```
イロト イ母 ト イヨ ト イヨ ト

[Document Layout](#page-5-0) [Document Formatting](#page-10-0)

# Algorithms: usepackage{algorithm, algorithmic}

```
\sqrt{1 + \frac{1}{2} \left( \frac{1}{2} + \frac{1}{2} \right)}\begin{bmatrix} \text{algorithm} \end{bmatrix}\operatorname{card}({\text{CreateState}}({\text{SE}}_{m}), \{v\}\\ la b e l {pro : c r e a t e −s t a t e }
       \overline{\lambda} begin \overline{\lambda} algorithmic \overline{\lambda} [1]
       \REOUIRE r_{m_{i}}\in M_{R}^{P}\ENSURE s=\langle \mu, M(s), A(s) \rangle\FOR {each $e \in E {m} '$}
       \FOR \{each \ r_{m_{i}}\ \in M_{R}^{P}\\I{F {\$ \alpha_{m-1}}\}. \text{text} \\STATE \ s \ m_{i} \ \text{in}\\S TATE \ s .m { i }.\omega \leftarrow \alpha {m { i } }.\omega$
       \STATE \s.m.{ i }.\text{value} \leftarrow e. text t { value } \
       \STATE \s.m.{ i }. f (R {m { i } } ^{1}) \leftarrow $
                 \text{textf} { Region }($e. \ text t { value }, \ sigma {m { i } } $)
       \S TATE \ M(s) \ \left\{ \epsilon \ M(s) \ \left( \epsilon \ M(s) \ \epsilon \ M(s) \right) \ \text{cup } s \ m_{i} \ s \}\STATE br eak ;
        \ENDIF \label{line -C: create -state }
        \ENDFOR
       \ENDFOR
       \STATE M(s) \left\{ s \times t t t {\operatorname{Sort}}(s M(s), s.m. { i }. \text{ID}\S TATE \ a {0} \leftarrow \texttt {\$\gamma$ - action }
       \S TATE \A(s) leftarrow A(s)~\cup~a_{0}\$
       \FOR {each a_{i}} \in A { v}$}
       \S TATE \$A(s) \left( \left| \text{if} \right. \right) A(s) \left| \text{cup} \right. a = \{ i \}\ENDFOR
        \RETURN $ s $
        \end{ a l g o r i t hm i c }
        \operatorname{end} \{ \operatorname{algorithm} \}✡✝ ✆
```
#### $\mathbf{Algorithm\ 1\ CreateState}(E_m',A_v)$

```
Input: r_{m_i} \in M_R^FOutput: s = \langle \mu, M(s), A(s) \rangle1: for each e \in E'_m do<br>2: for each r_m \in M2: for each r_{m_i} \in M_R^P do
 3: if (\alpha_{m_i} metric = e metric) then
 4: s.m_i.\texttt{ID} \leftarrow \alpha_{m_i}.\texttt{ID}5: s.m_i.\omega \leftarrow \alpha_{m_i}.\omega6: s.m_i.\text{value} \leftarrow e.\text{value}<br>
7: s.m_i.f(R_m^l) \leftarrow \text{Comp}7: s.m_i.f(R_{m_i}^l) \leftarrow \texttt{ComputeRegionValue}(e.\mathtt{value}, \sigma_{m_i})8: M(s) \leftarrow M(s) \cup s.m_i<br>9. hreak:
9: break;<br>10: end if
10: \qquad \qquad \text{end if}<br>11: \qquadqquad \qquad end for
           end for
12: end for
13: M(s) \leftarrow \text{Sort}(M(s), s.m_i.\text{ID})14: a_0 \leftarrow \gamma-action
15: A(s) \leftarrow A(s) \cup a_016: for each a_i \in A_v do
17: A(s) \leftarrow A(s) \cup a_i18: end for
19: return s
```
4. 0. 3.

→ 母→

医毛囊 医牙骨

#### Resources

- CVS: http://www.csd.uwo.ca/~rbahati/courses/CS212b/resources.html
- 2 LaTeX: http://frodo.elon.edu/tutorial/tutorial/node1.html
- 3 TeXlipse: http://texlipse.sourceforge.net/
- 4 Beamer: http://latex-beamer.sourceforge.net/

 $\left\{ \left| \left| \left| \mathbf{q} \right| \right| \right\} \right\}$  ,  $\left| \left| \mathbf{q} \right| \right\}$  ,  $\left| \mathbf{q} \right|$ 

4 . EL 19

Þ

<span id="page-18-0"></span>G